## Math 308: Bridge to Advanced Math Programming Assignment 1

## Instructions.

- Use IDLE to create a text file entitled pa1.py containing three functions, one for each of the problems listed below.
- After you create each function you should test that it works correctly. (Examples of successful input/output were provided with this in mind.)
- Upload this file to blackboard. Do do this, log in to blackboard. Click on "Programming" Assignments" in the left panel, then click "Programming Assignment 1". Click on the button "Browse My Computer" and select your pa1.py file. Then click the "Submit" button at the bottom of the page.

Grading. You work will be graded based on the following criteria:

- If the file generates an error when loaded into Python, your grade will be a zero.
- I will call the functions listed in the problems with the *exact* names listed below with test cases (similar to the Example Input/Output listed below). Your program should return a correct answer. You will get full credit for that case if it returns a correct answer, and zero credit if it returns a wrong answer.
- The correct response must be returned from each function. (Printing it out will not count.) Use the return statement.

A file with the correct format was posted at

```
http://wphooper.com/teaching/2015-fall-308/docs/pa1/pa1.py
```
(You can just edit the contents of the functions.)

Problems. Inside the file pa1.py place three functions as described below which solve each of the following problems. Only include these three functions, and be sure to title them as described in the problems. (Improperly titled functions will not be called properly.) To write these functions, it should be sufficient to understand the [Basic mathematics document](http://wphooper.com/teaching/2015-fall-308/python/Numbers.html) on the course programming page.

1. Write a function quadratic maximum(b,c) which takes two numbers b and c. It should return the maximal value of the function  $f(x) = c + bx - x^2$ .

Examples of successful input/output:

```
>>> quadratic_maximum(0,10)
10.0
>>> quadratic_maximum(2,0)
1.0
>>> quadratic_maximum(5,13)
19.25
```
2. An integer  $p \geq 2$  is *prime* if the only positive numbers which divide it evenly are itself and one. Write a function is prime(p) which takes as input an integer  $p \geq 2$  and returns True if p is prime and **False** if  $p$  is not prime.

*Hints:* The number p is not prime if and only if there is an integer n with  $2 \le n < p$  so that the remainder when dividing  $p$  by  $n$  is zero.

Example of successful input/output:

```
>>> is_prime(7)
True
>>> is_prime(25)
False
```
3. Newton's method is a very efficient way to find a root of a differentiable function f starting with a point near the root. The method gives a sequence  $x_0, x_1, x_2, \ldots$  of numbers which rapidly approach the root if the initial point is sufficiently close to the root. The value  $x_0$  is the starting point. Given  $x_k$  the value of  $x_{k+1}$  by intersecting the x-axis with tangent line to the graph of f at the point  $(x_k, f(x_k))$ . That is,

$$
x_{k+1} = x_k - \frac{f(x_k)}{f'(x_k)}.
$$

An illustration of this process is shown at the end of this question.

Write a function newtons method(f,df,x0,n) which takes as input a function  $f : \mathbb{R} \to \mathbb{R}$ , its derivative  $df = f'$  (also a function from  $\mathbb R$  to  $\mathbb R$ ), an initial point  $x_0$  and an integer  $n \geq 1$ . The function should return the value  $x_n$  obtained by iterating Newton's method n times.

Example of successful input/output:

```
\gg def f(x):
return 2-x**2
\gg def df(x):
    return -2*x
>>> newtons_method(f, df, 1, 10)
1.414213562373095
>>> newtons_method(math.sin, math.cos, 3, 10)
3.141592653589793
```
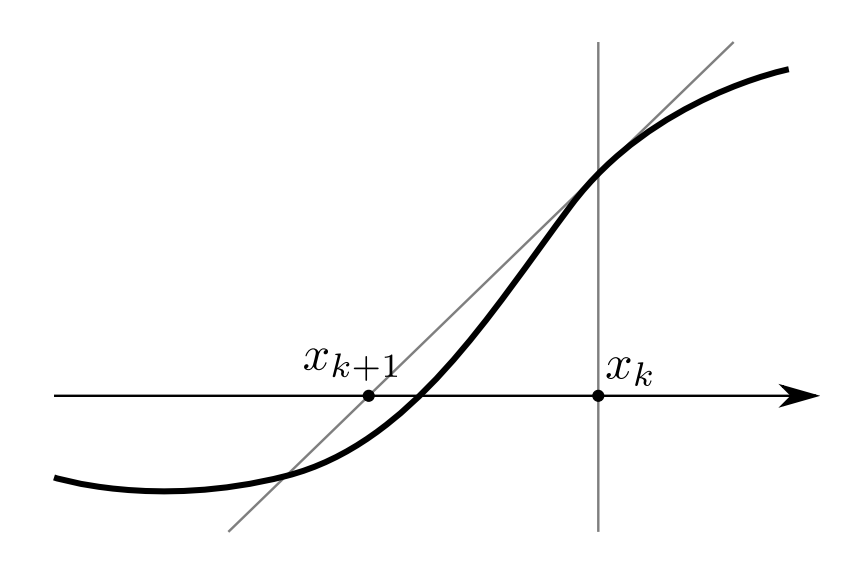